建物デザイナーの起動方法です。

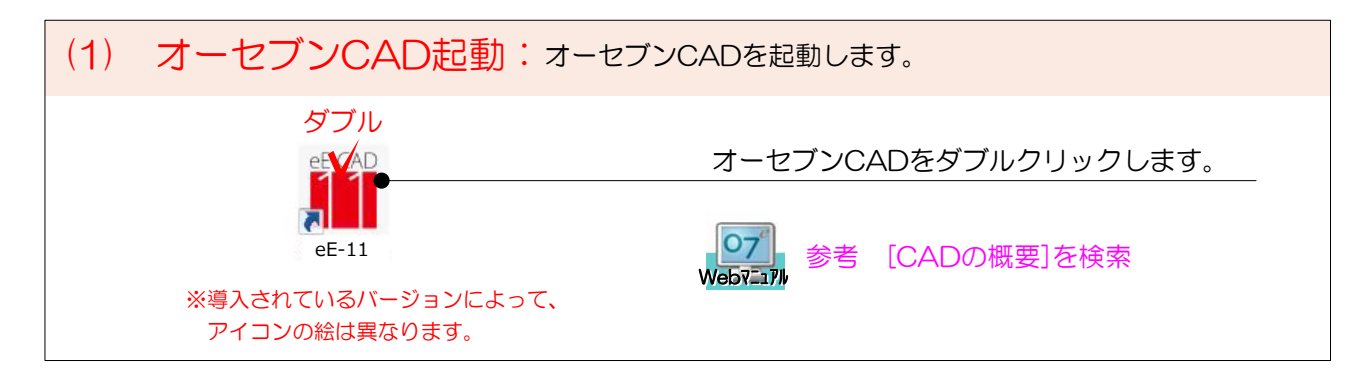

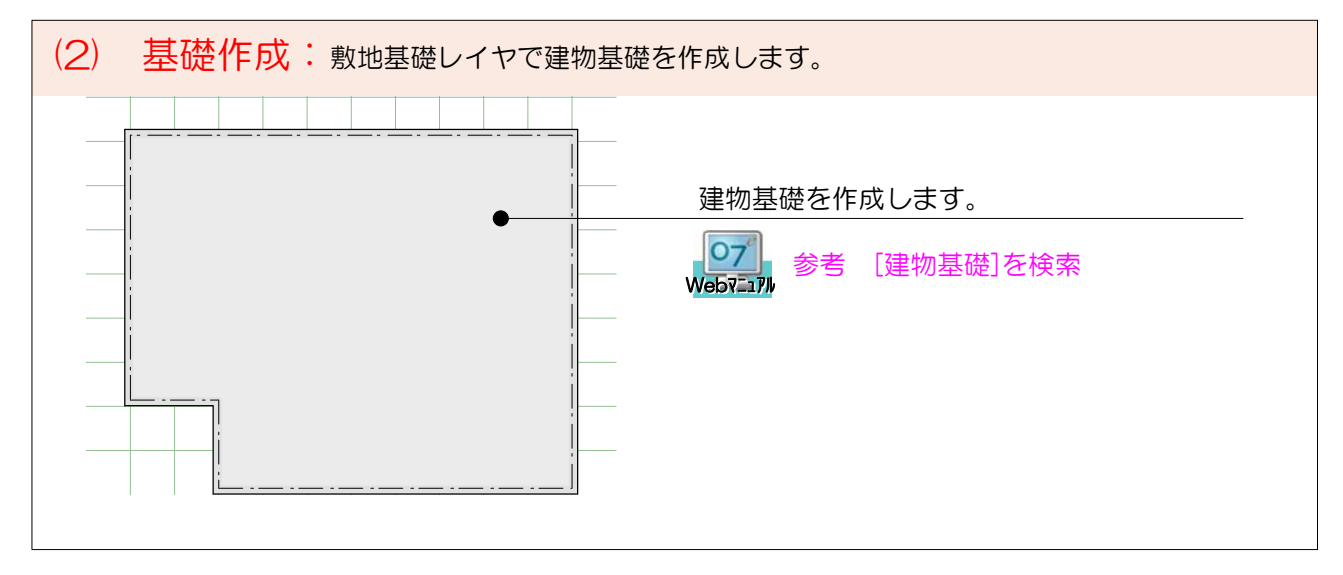

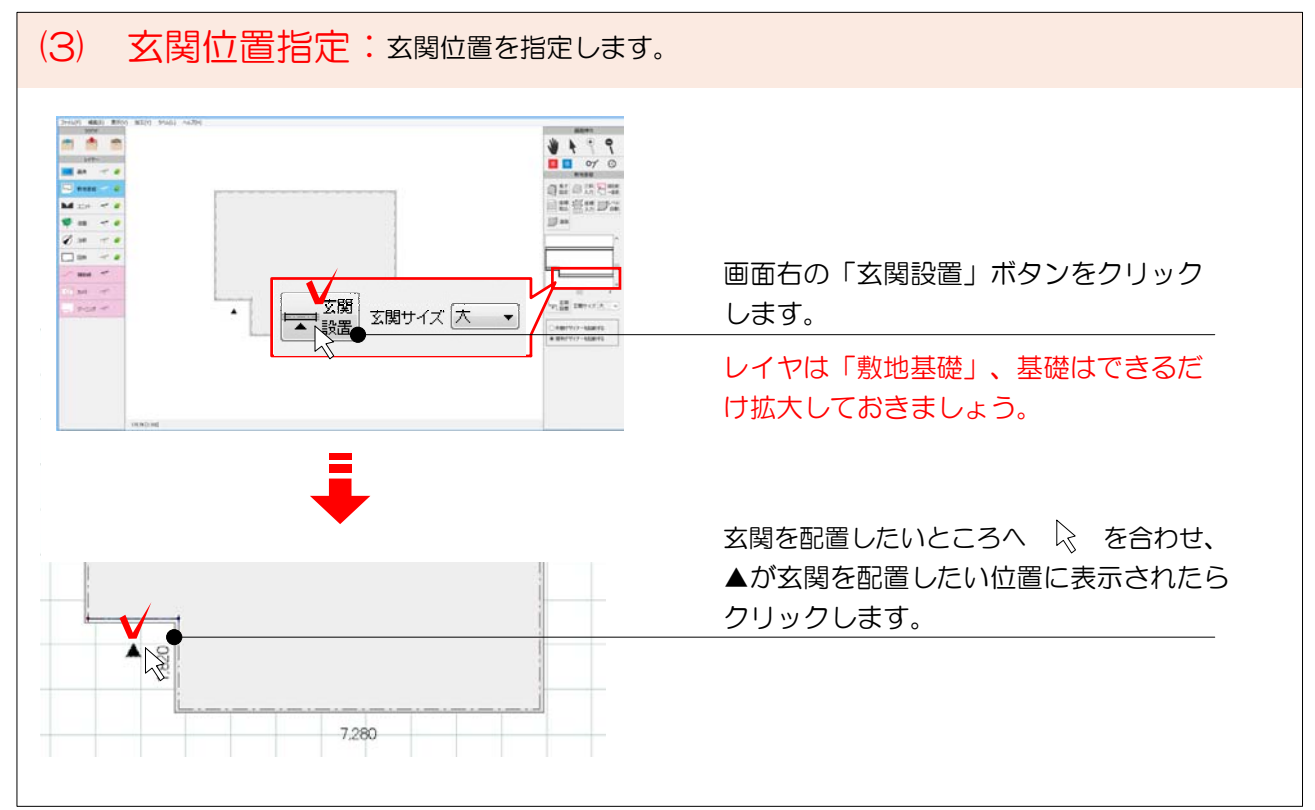

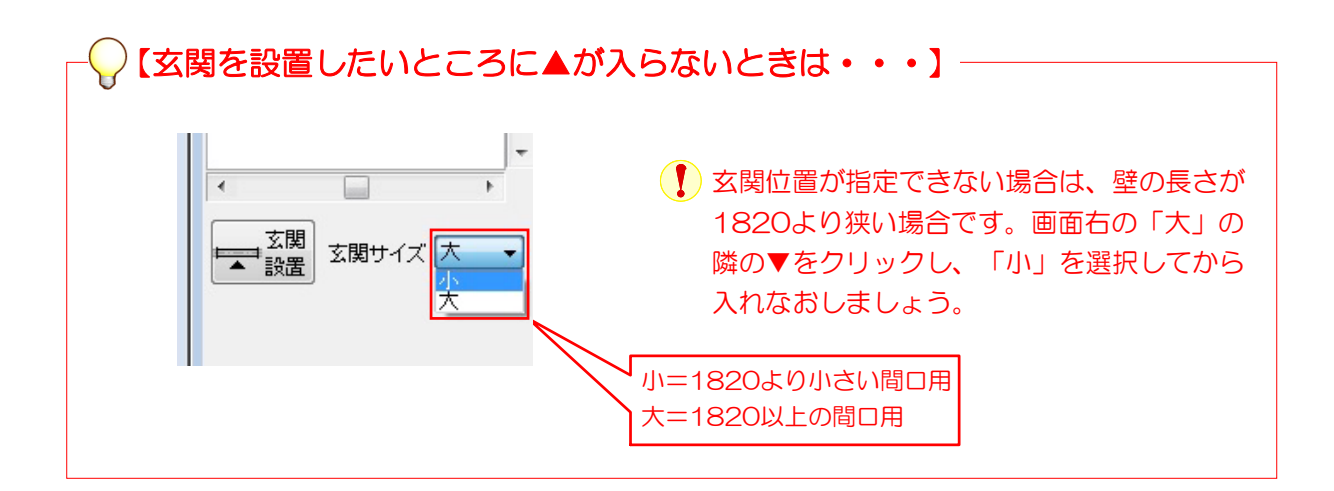

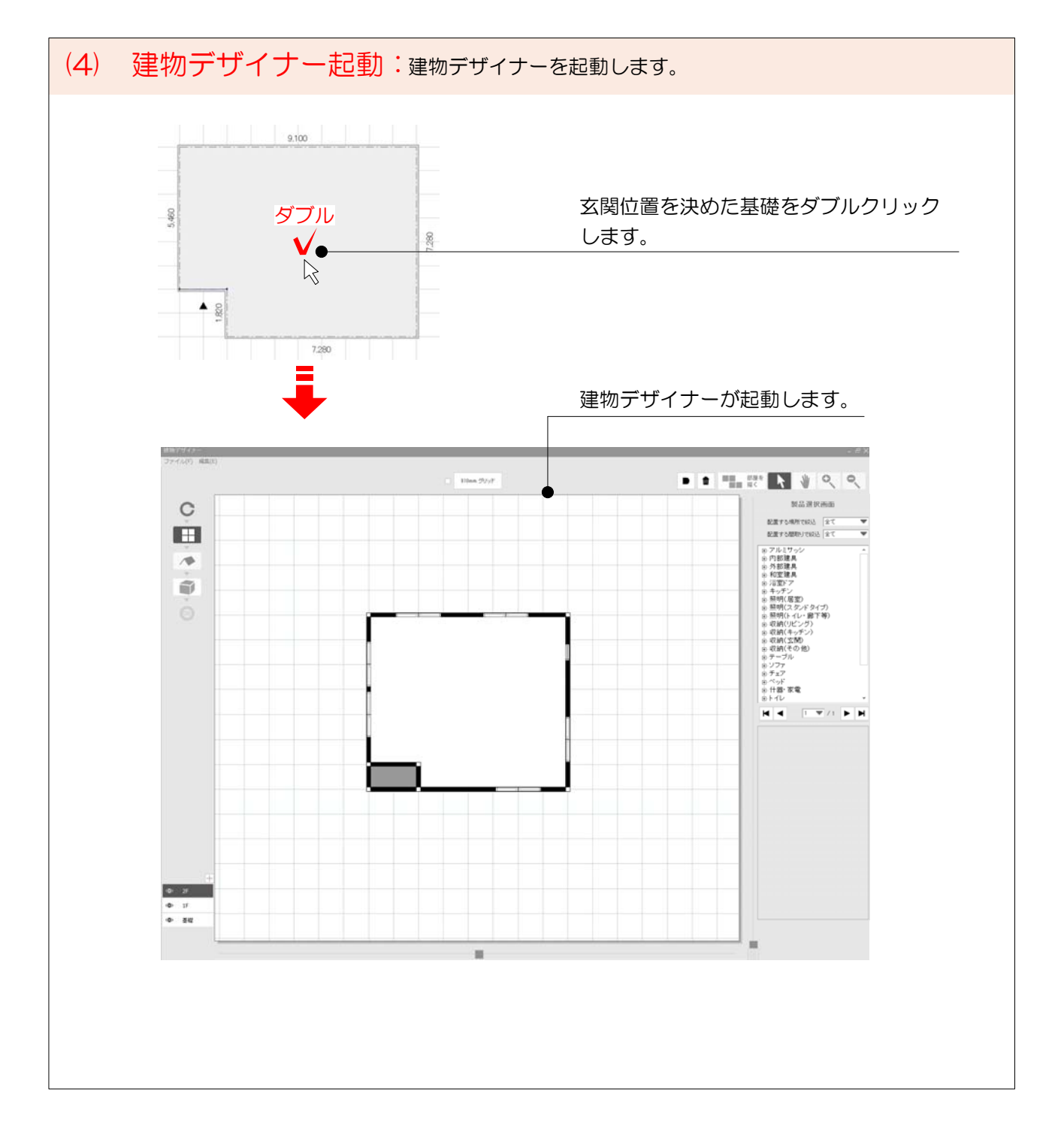

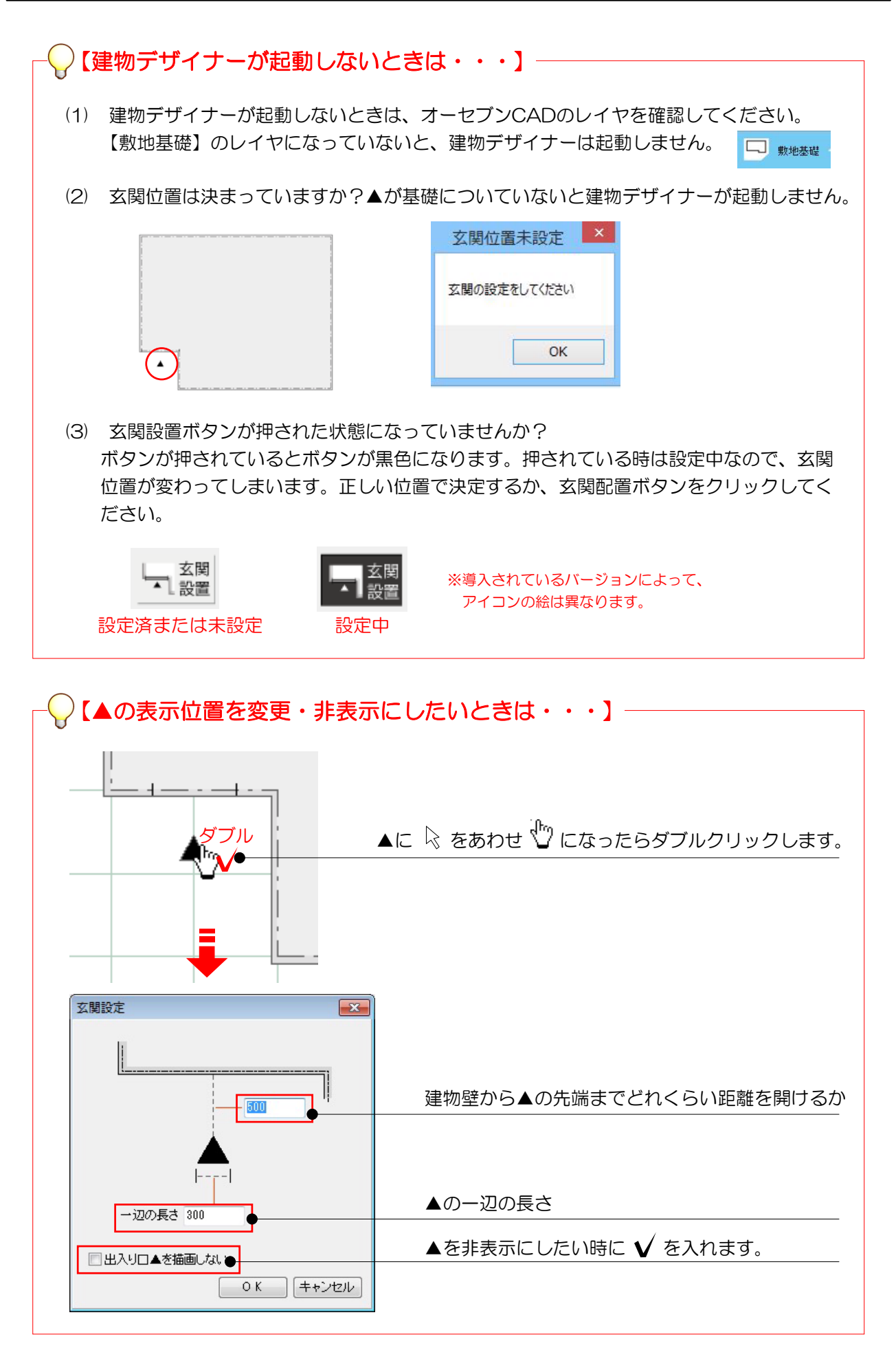